#### DAFTAR PUSTAKA

- Abiyyi, M. H. (2020). *Rancang Bangun Sistem Monitoring dan Reservasi Parkir Berbasis Online Lahan Parkir Mobil Fakultas Teknik Universitas Hasanuddin.* Makassar: Universitas Hasanuddin.
- Agustin, M., Mekongga, I., Admirani, I., & Azro, I. (2019). Desain Sistem Parkir Berbasis RFID. *Jurnal JUPITER, 11*(1), 21-28.
- Anas, N. (2019). *Implementasi Algoritma Genetika Untuk Pengendalian Perangkat Listrik Pada Miniatur Ruangan Cerdas.* Makassar: Universitas Hasanuddin.
- Anshar, M., Ejah, A. U., Zaenab, M., Ida, R., Emir, A., Alwi, . . . Akkas, M. (2017). Smart Room Design: A Pilot Project. *Proc. The 1st EPI Int. Conf. on Science and Engineering, 1*(4), 19-26.
- Astuti, Y. (2015). Radio Frequency Identification (RFID) Untuk Keamanan Parkir Sepeda Motor di SMK X. *Jurnal Teknologi Informasi, X*(29).
- Darat, D. P. (1996). *Pedoman Teknis Penyelenggaraan Fasilitas Parkir.* Jakarta: Departemen Perhubungan Direktur Jenderal Perhubungan Darat.
- Djamal, H. (2014). Radio Frequency Identification (RFID) Dan Aplikasinya. *TESLA, 16*(1).
- HID Corporation. (2006). *Understanding Card Data Formats.* Diambil kembali dari HID Global: https://www.hidglobal.com/sites/default/files/hidunderstanding\_card\_data\_formats-wp-en.pdf
- Mallawakkang, M. N. (2020). *ATM Beras Dengan Sistem Aktifasi RFID.* Makassar: Universitas Hasanuddin.

Parkash, D., Kundu, T., & Kaur, P. (2012). THE RFID TECHNOLOGY AND ITS APPLICATIONS: A REVIEW. *International Journal of Electronics, Communication & Instrumentation Engineering Research and Development (IJECIERD), 2*(3), 110-114.

Sharon, D., Sapri, & Supardi, R. (2014). Membangun Jaringan Wireless Local Area Network (WLAN) Pada CV. BIQ Bengkulu. *Jurnal Media Infotama, 10*(1), 35-41.

Warpani, S. (2002). *Pengelolaan Lalu Lintas dan Angkutan Jalan.* Bandung: ITB.

# **LAMPIRAN**

# **Lampiran 1. Gambar tiap node dan palang**

• Node satu ( gate masuk motor )

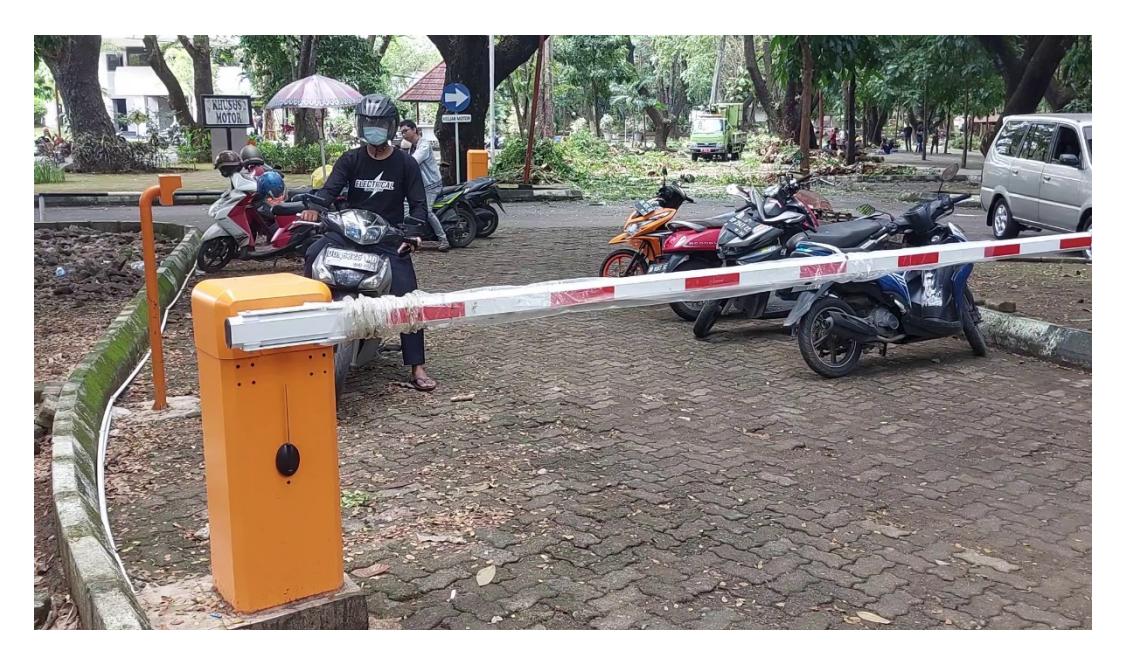

• Node dua ( gate masuk mobil )

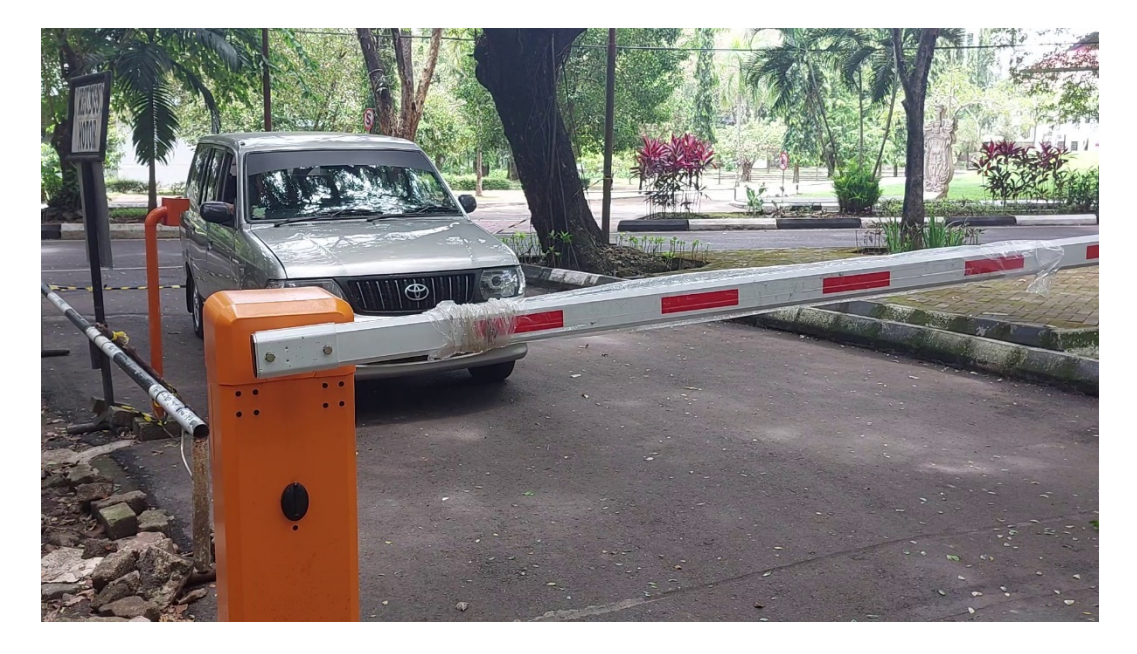

• Node tiga ( gate keluar motor )

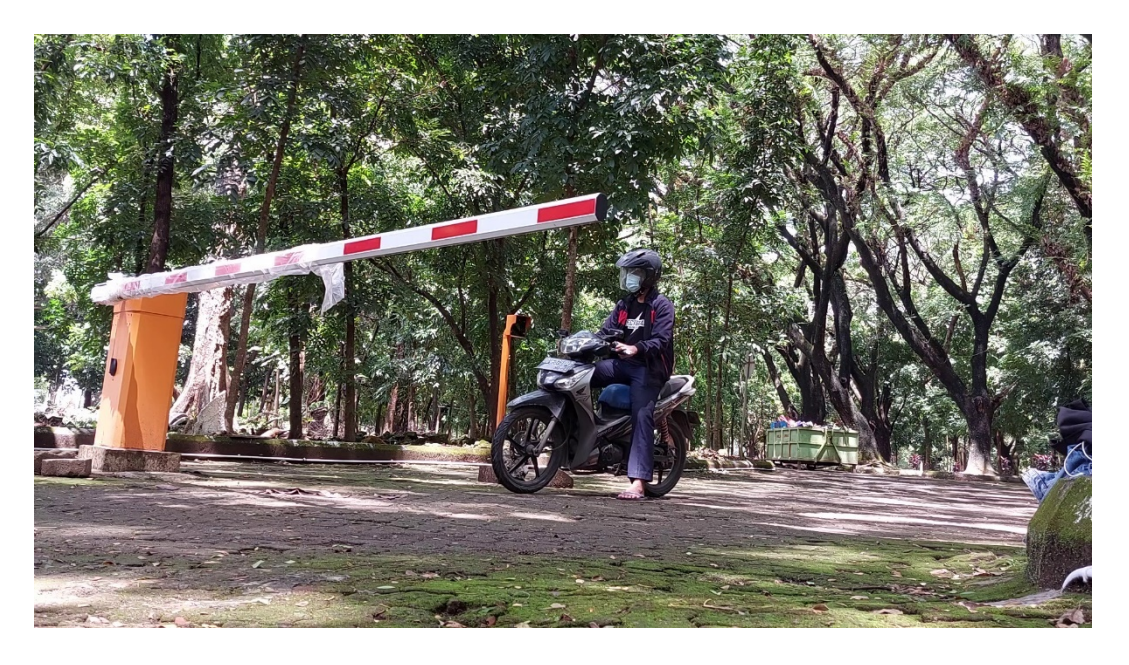

• Node empat ( gate keluar motor )

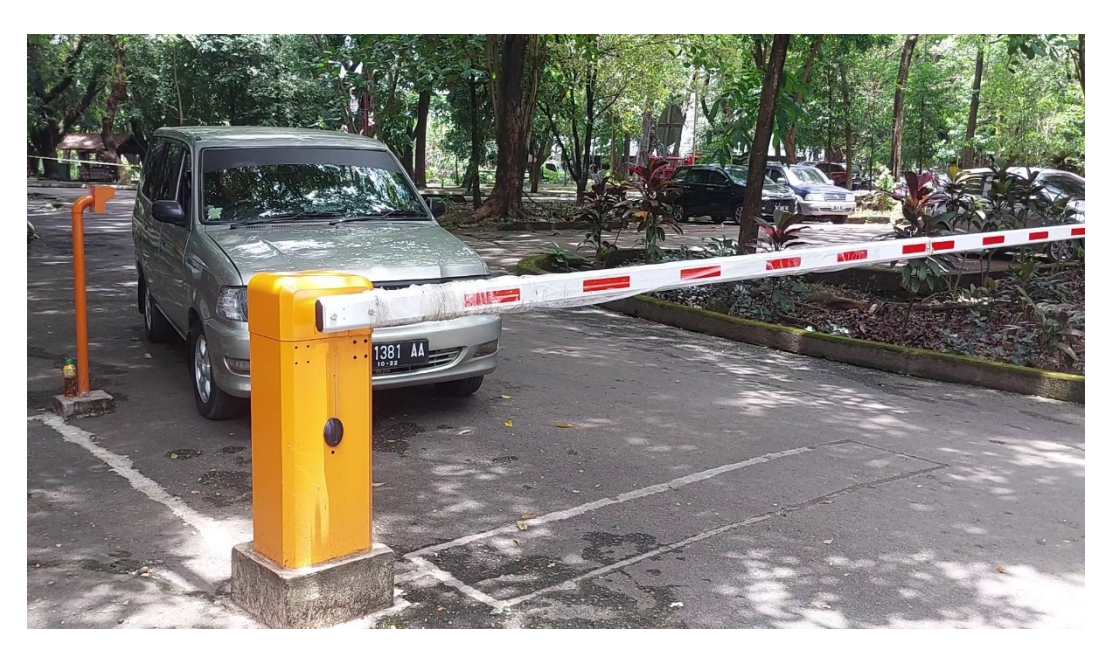

#### **Lampiran 2. Program Raspberry Pi**

```
• Gate_ardu.py
```

```
#!/usr/bin/env python3
import serial
from modules.repeatabletimer import TimerEx
from subprocess import call
from search_users import *
ser = serial.Serial('/dev/ttyUSB0', 9600, timeout=1)
ser.reset_input_buffer()
.....
Gate mechanism
"""
def close_gate():
   ser.write("close".encode('utf-8'))
close_gate_timer = TimerEx(interval_sec = 20, function = close_gate)
def pass_thru():
  global close_gate_timer
  if close_gate_timer.is_alive():
   close_gate_timer.cancel() # cancel active countdown
  ser.write("open".encode('utf-8'))
  close_gate_timer.start() # start countdown to closing gate
if _name_ == 'main masterCard = "7480045"
   shutDownCard = "15142909"
   rebootCard = "2742370"
   updateMode = False
   while True:
```

```
if ser.in_waiting > 0:
   value = ser.readline().decode('utf-8').rstrip()
   value = str(value).lstrip("0")
   print(value)
  if str(value) == masterCard:
     ser.write("master_on".encode('utf-8'))
    updateMode = True print("master ON")
   elif str(value) == shutDownCard:
     ser.write("boot".encode('utf-8'))
     call("sudo shutdown -h now", shell=True)
```

```
 elif str(value) == rebootCard:
  ser.write("boot".encode('utf-8'))
  call("sudo shutdown -r now", shell=True)
 elif not updateMode:
 if user_exists(str(value)):
     pass_thru()
  else:
    ser.write("denied".encode('utf-8'))
 else:
 if str(value) != masterCard:
    updateMode = False
    if user_exists(str(value)):
      ser.write("denied".encode('utf-8'))
       print("id already on database, denied")
     else:
      ser.write("accepted".encode('utf-8'))
      update_json(str(value))
      print("DB updated")
```
• **get\_database.py**

import requests from datetime import datetime

```
try:
```

```
response = requests.get('http://192.168.0.3/sistempalang/get_json.php', {'Accept': 
'application/json'})
        response.raise_for_status()
        if 'application/json' in response.headers.get('Content-Type'):
                 with open('/home/pi/Programs/gate/database.json', 'wb') as outf1:
                         outf1.write(response.content)
                 pass
        else:
                 print("Not a json file. Database not downloaded.")
except requests.exceptions.HTTPError as e:
        print("Failed to sync, please check connection")
        print(e)
    • search_users.py
import json
```

```
def user_exists(rfid):
   json_data = open('/home/pi/Programs/gate/database.json')
  database = json.load(json_data) for user in database:
     if str(user['id']).lstrip("0") == rfid:
        json_data.close()
        return True
  json_data.close()
```

```
 return False
```
def update\_json(rfid):

 json\_data = open('/home/pi/Programs/gate/database.json') database = json.load(json\_data) database.append({'id': rfid, 'nama': '', 'alamat': ''})

 with open('/home/pi/Programs/gate/database.json', 'w') as f: json\_data.close() json.dump(database, f)

#### **Lampiran 3. Program Arduino Uno**

```
#include <Wiegand.h>
#define data_0 2
#define data_1 3
#define relay_open 4
#define relay_close 5
#define buzzer 13
Wiegand wiegand;
String data = "";
void setup() {
 Serial.begin(9600);
 wiegand.onReceive(receivedData, "Card 
readed: ");
 wiegand.onReceiveError(receivedDataError, 
"Card read error: ");
 wiegand.onStateChange(stateChanged, "State 
changed: ");
 wiegand.begin(Wiegand::LENGTH_ANY, 
true);
 pinMode(data_0, INPUT);
 pinMode(data_1, INPUT);
 pinMode(relay_open, OUTPUT);
  pinMode(relay_close, OUTPUT);
  pinMode(buzzer, OUTPUT);
  digitalWrite(relay_open,HIGH);
  digitalWrite(relay_close,HIGH);
 attachInterrupt(digitalPinToInterrupt(data_0), 
pinStateChanged, CHANGE);
 attachInterrupt(digitalPinToInterrupt(data_1), 
pinStateChanged, CHANGE);
 pinStateChanged();
}
void pinStateChanged() {
wiegand.setPin0State(digitalRead(data_0));
 wiegand.setPin1State(digitalRead(data_1));
}
void stateChanged(bool plugged, const char* 
message) {
 Serial.print(message);
 Serial.println(plugged ? "CONNECTED" : 
"DISCONNECTED");
}
void receivedData(uint8_t* data, uint8_t bits, 
const char* message) {
uint8 t bytes = (bits + 7) / 8;
String x = "":
for (int i = 0; i < bytes; i++) {
```

```
x \leftarrow String(data[i] >> 4, HEX);
 x == String(data[i] & 0xF, HEX);
 }
```

```
 x.toUpperCase();
 Serial.println(hexToDec(x));
```

```
long hexToDec(String hexString){
 long decValue = 0;
 int nextInt;
```
for (int  $i = 0$ ;  $i <$  hexString.length();  $i++$ )  **{ nextInt = int(hexString.charAt(i)); if (nextInt >= 48 && nextInt <= 57) nextInt = map(nextInt, 48, 57, 0, 9); if (nextInt >= 65 && nextInt <= 70) nextInt = map(nextInt, 65, 70, 10, 15); if (nextInt >= 97 && nextInt <= 102) nextInt = map(nextInt, 97, 102, 10, 15); nextInt = constrain(nextInt, 0, 15); decValue = (decValue \* 16) + nextInt; } return decValue;**

```
}
```
**}**

```
void receivedDataError(Wiegand::DataError 
error, uint8_t* rawData, uint8_t rawBits, const 
char* message) {
 Serial.print(message);
  Serial.print(Wiegand::DataErrorStr(error));
  Serial.print(" - Raw data: ");
  Serial.print(rawBits);
  Serial.print("bits / ");
```

```
\text{uint8 } t \text{ bytes} = (\text{rawBits} + 7) / 8;for (int i = 0; i < bytes; i++) {
   Serial.print(rawData[i] >> 4, 16);
   Serial.print(rawData[i] & 0xF, 16);
  }
  Serial.println();
}
void open_gate() {
  digitalWrite(relay_open, LOW); delay(2000);
  digitalWrite(relay_open, HIGH);
}
void close_gate() {
  digitalWrite(relay_close, LOW); delay(2000);
  digitalWrite(relay_close, HIGH);
}
```

```
void denied() {
  digitalWrite(buzzer, HIGH); delay(300);
  digitalWrite(buzzer, LOW); delay(300);
  digitalWrite(buzzer, HIGH); delay(300);
  digitalWrite(buzzer, LOW);
}
void boot() {
  digitalWrite(buzzer, HIGH); delay(1500);
  digitalWrite(buzzer, LOW); delay(800);
  digitalWrite(buzzer, HIGH); delay(1500);
  digitalWrite(buzzer, LOW);
}
void master_on() {
  digitalWrite(buzzer, HIGH); delay(1000);
  digitalWrite(buzzer, LOW); delay(300);
  digitalWrite(buzzer, HIGH); delay(1000);
  digitalWrite(buzzer, LOW);
}
void id_added() {
  digitalWrite(buzzer, HIGH); delay(500);
  digitalWrite(buzzer, LOW); delay(300);
```
 **digitalWrite(buzzer, HIGH); delay(1500);**

 **digitalWrite(buzzer, LOW);**

```
}
```
## **Lampiran 3. Program Tampilan Website**

**<?php session\_start(); \$db = new PDO("mysql:host=localhost;dbname=sistemp alang", "root", ""); \$db->setAttribute(PDO::ATTR\_ERRMODE, PDO::ERRMODE\_EXCEPTION); ?> <!DOCTYPE html> <html> <head> <link rel="shortcut icon" href="favicon.ico"> <meta charset="utf-8"> <meta name="viewport" content="width=device-width, initialscale=1"> <title>Sistem Palang | IASCR | Universitas Hasanuddin</title> <style type="text/css"> \*, \*::before, \*::after { box-sizing: border-box;} html, body {margin: 0;padding: 0;} body {font-family: "Roboto";font-size: 1rem; background-color: #496591; color: #333; } h1 {font-family: 'Arial'; font-size: 2.2rem; color: #efefef; margin: 40px 15px; display: block; text-align: center; } .tabs { margin: 0 auto; max-width: 80%; } .content { background-color: #ffffff; border-radius: 0 3px 3px 3px; padding: 15px; min-height: 400px; box-shadow: 0 10px 10px #111;} ul {list-style: none; margin: 0; padding: 0;} li {display: inline-block; } a {display: block; padding: 10px 15px; width: 150px; text-decoration: none; background-color: #fff;border-radius: 3px 3px 0 0; background-color: #ccc; color: #555; font-weight: bold; text-align: center; } a.active {border-top: 3px solid #ffcc00;**

**position: relative; background-color: #ffffff; color: #333;}**

**a.active::before {position: absolute; content: "";height: 80px;width: 100%;top: 0; left: 0; border-radius: 3px;background-color: #efefef; display: block;z-index: -1;}**

**hr {border: 0; border-bottom: 1px solid #aaa;}**

**table, tr, th, td {border: 1px solid #aaa;}**

**table {border-collapse: collapse;width: 100%;}**

**.loginbox {margin: 25px auto 0;width: 320px;}**

**.loginbox input, .loginbox button {width: 100%;padding: 10px 15px;margin-bottom: 15px;}**

**.info {padding: 15px;border: 1px solid #aaa; border-left: 5px solid #fc0;} input, textarea {border: 1px solid #ccc; border-radius: none;font-family: inherit; font-size: 1rem; }**

**input:focus, textarea:focus {outline: 1px solid #004d40;}**

**.submit {border: 0; height: 50px; background-color: #fc0; font-family: inherit; font-size: 1rem;}**

**th, td {padding: 7px 15px; text-align: left;}**

**th {background-color: #efefef;}**

**.error, .popup-error, .popup-success {width: 100%; border: 1px solid #aaa; padding: 15px; border-left: 5px solid #f05; padding: 7px 15px; display: none;}**

**.popup-success {border-left-color: #5f0;} .popup-error, .popup-success {margin-bottom: 10px;}**

**.btn {border: 0; border-radius: 3px; fontfamily: inherit; font-size: 1rem; padding: 7px 15px;}**

**.blue {background-color: #50f; color: #efefef;}**

**.red {background-color: #f05; color: #efefef;}**

**.popup {box-shadow: 2px 2px 5px black; max-width: 500px; width: 100%;position: absolute; z-index: 10; top: 50%;left: 50%;transform: translate(-50%, - 50%);background-color: #fff; padding: 25px 50px; }**

**.popup input, .popup textarea, .popup button {width: 100%;margin-bottom: 10px; fontfamily: inherit; font-size: 1rem; padding: 10px 15px;}**

**.popup-background { position: absolute; top: 0; left: 0; height: 0; width: 0; overflow: hidden; transition: all .25s linear; transitionproperty: height, width;}**

**.popup-background.active {z-index: 9; top: 0; left: 0; width: 100%;height: 100%;transition: all .25s linear; transition-property: height, width; }**

**.popup-tambah {margin-top: 10px; border: 0; background-color: #fc0; height: 50px; } </style></head>**

**<body><h1>Sistem Palang<br />Universitas Hasanuddin</h1>**

**<div class="tabs"> <div class="menu">** <ul> < li><a class="item active" data**target="content2">Admin</a></li> </ul> </div>**

**<div class="content"><div id="content1"> <div class="titles"> <?php if(isset(\$\_SESSION['loginsession'])): ?> <h2 class="after-logout" style="float: left;">Halaman Admin</h2> <?php else: ?>**

**<h2 class="after-login" style="float: left;">Halaman Login</h2> <?php endif; ?> <img src="logo2.png" style="max-width: 160px;float: right;" /> <div style="display: table;clear: both;content: ''"></div></div> <hr /> <div id="r-content">**

**<?php if(isset(\$\_SESSION['loginsession'])): ?> <br /> <div style="text-align: right; Selamat**  Datang, <br/>b><?php echo **strtoupper(\$\_SESSION['loginsession']);**  ?></b>&nbsp;&nbsp;&nbsp;<button **class="btn blue" onclick="popup()">Tambah Pengguna**</button>&nbsp; <br/>button **class="btn red" onclick="logout()">Keluar</button>** </div> <br />

**<th>ID</th> <th>Nama</th> <th>Alamat</th> </tr> <?php \$sql = "SELECT \* FROM pelanggan"; \$stmt = \$db->query(\$sql); while (\$data = \$stmt->fetch()) { ?> <tr><td><?php echo \$data['id'] ?></td> <td><?php echo \$data['nama'] ?></td> <td><?php echo \$data['alamat'] ?></td> </tr> <?php } ?> </table> <?php else: ?>**

**<div class="loginbox"><div class="error"></div><p class="info"> Lakukan 'Login' terlebih dahulu untuk melanjutkan. </p>**

**<form id="forms"><input type="text" name="uname" id="uname" placeholder="Nama Pengguna" /> <input type="password" name="password" id="password" placeholder="Kata Sandi" /> <button class="submit" type="submit">Login</button></form> </div><?php endif; ?> </div></div></div></div>**

**<div class="popup-background"> <form class="popup" id="popup-form" onsubmit="return processPopupForm(this)"> <h2>Tambah Pengguna Baru</h2><hr>**  $\langle b r$  ><div class="popup-error"> $\langle d i v$  ><div **class="popup-success"></div><input type="text" name="id" placeholder="ID" autocomplete="off" id="x" />**

**<input type="text" name="nama" placeholder="Nama Lengkap" autocomplete="off" id="y" /> <textarea name="alamat" placeholder="Alamat" autocomplete="off" id="z"></textarea> <button type="submit" class="popuptambah">Tambah</button></form> </div>**

**<script type="text/javascript"> var ignoreClickOnMeElement = document.getElementsByClassName('popup')[ 0];**

**document.querySelector('.popupbackground').addEventListener('click', function(event) {**

**<table><tr>**

**var isClickInsideElement = ignoreClickOnMeElement.contains(event.targ et); if (!isClickInsideElement) { document.querySelector('.popupbackground').classList.remove("active");}}); var items = document.querySelectorAll(".item"); items.forEach(function(i) { i.addEventListener("click", function() { items.forEach(function(m) { if(m.classList.contains("active")) { m.classList.remove("active"); document.querySelector(`#\${m.getAttribute(" data-target")}`).style.display = "none";}}) if(!i.classList.contains("active")) { document.querySelector(`#\${i.getAttribute("d ata-target")}`).style.display = "block";i.classList.add("active");}});}); document.querySelector("#forms").addEvent Listener("submit", function(e) {e.preventDefault();sendForm();}); function processForm() {sendForm(); return false; }**

**function sendForm() {if(document.querySelector("#uname").value == "" || document.querySelector("#password").value == "") {var err = document.querySelector(".error");err.style.dis play = "block";err.textContent = "Nama Pengguna/Kata Sandi kosong!"; } else {var xml = new XMLHttpRequest(); xml.onload = function() {if(this.status == 200) {var res = this.responseText;if(res == 204) { var lerr = document.querySelector(".error"); lerr.style.display = "block"; lerr.textContent = "Nama Pengguna/Kata Sandi salah!"; } else {processTable(res); }}} xml.open("POST", "process.php", true);**

**xml.send(`\${document.querySelector("#uname ").value},\${document.querySelector("#passwo rd").value}`);}}**

**function processTable(data) {dd = JSON.parse(data); var cc = document.querySelector("#r-content");** var tmp = `<br />><div style="text-align: **right;"> Selamat Datang, <b>\${dd['u']}</b>&nbsp;&nbsp;&nbsp;** **<button class="btn blue" onclick="popup()">Tambah**  Pengguna</button>&nbsp; <br/>button **class="btn red" onclick="logout()">Keluar</button>**  $\langle$ div> $\langle$ br /> $\langle$ table>`;tmp += "  $\langle$ tr>  $\rangle$ **<th>ID</th> \<th>Nama Lengkap</th> \ <th>Alamat</th> \</tr> \" for(var i = 0; i < dd['d'].length;**  $++i$ ) { **tmp += `<tr> <td>\${dd['d'][i].id}</td> <td>\${dd['d'][i].nama}</td> <td>\${dd['d'][i].alamat}</td> </tr>`;} tmp += "</table>";cc.innerHTML = tmp; document.querySelector(".afterlogin").textContent = "Halaman Admin";} function logout() { var xml = new XMLHttpRequest();**  $xml.onload = function() \{if(this.status == 200) \}$ **document.querySelector("#rcontent").innerHTML = `<div class="loginbox"><div class="error"></div><p class="info"> Lakukan 'Login' terlebih dahulu untuk melanjutkan. </p> <form action="" method="POST" id="forms" onsubmit="return processForm()">**

**<input type="text" name="uname" id="uname" placeholder="Nama Pengguna" /> <input type="password" name="password" id="password" placeholder="Kata Sandi" /> <button class="submit" type="submit">Login</button> </form></div>`; document.querySelector(".afterlogin").textContent = "Halaman Login"; document.querySelector(".afterlogout").textContent = "Halaman Login"; }} xml.open("GET", "logout.php"); xml.send(null);} function popup() { document.querySelector(".popupbackground").classList.add("active"); }; function processPopupForm(data) {**  $for (var i = 0; i < data. elements.length - 1; ++i)$ **{ if(data.elements[i].value == "") {**

```
document.querySelector(".popup-
error").style.display = "block";
document.querySelector(".popup-
error").textContent = "Field tidak boleh 
kosong.";
break; }
else {var req = []for(var i = 0; i < 
data.elements.length - 1; ++i) 
req.push(data.elements[i].value); req = 
req.join(",");var xml = new 
XMLHttpRequest();
xml.onload = function() \{if(this.status == 200) \}var res = this.responseText; var lerr = 
document.querySelector(".popup-error");
var lsuc = document.querySelector(".popup-
success");
```
**if(res == 204) {lerr.style.display = "block"; lsuc.style.display = "none"; lerr.textContent = "Data gagal ditambahkan ulangi!"; } else if(res == 205) {lerr.style.display = "block"; lsuc.style.display = "none";lerr.textContent = "ID sudah terdaftar, coba dengan ID berbeda.";**

**else {lerr.style.display = "none";lsuc.style.display = "block";lsuc.textContent = "Data berhasil ditambahkan";processTable(res); document.querySelector("#x").value = ""; document.querySelector("#y").value = ""; document.querySelector("#z").value = ""; document.querySelector("#a").value = ""; document.querySelector("#b").value = ""; }}}**

#### **Lampiran 4. Program Menambah Data pada Website**

**<?php**

**session\_start();**

```
$db = new PDO("mysql:host=localhost;dbname=sistempalang", "root", "");
$db->setAttribute(PDO::ATTR_ERRMODE, PDO::ERRMODE_EXCEPTION);
```

```
if ($_SERVER['REQUEST_METHOD'] == "POST") {
        $data = file_get_contents('php://input');
        $data = explode(",", $data);
        $x = trim($data[0]);
        $y = trim($data[1]);
        $z = trim($data[2]);
        $a = trim($data[3]);
        $b = trim($data[4]);
        $sql = "SELECT * FROM pelanggan WHERE id = ?";
        $stmt = $db->prepare($sql);
        $stmt->bindValue(1, $x, PDO::PARAM_STR);
        $stmt->execute();
        if(!empty($stmt->fetch(PDO::FETCH_ASSOC))) {
                 echo 205;
        }
        else {
                 try {
                          $sql = "INSERT INTO pelanggan (id,nama,alamat) VALUES(?,?,?)";
                          $stmt = $db->prepare($sql);
                          $stmt->bindValue(1, $x, PDO::PARAM_STR);
                          $stmt->bindValue(2, $y, PDO::PARAM_STR);
                          $stmt->bindValue(3, $z, PDO::PARAM_STR);
                          $stmt->execute();
                          if($stmt->rowCount() > 0) {
                                  $sql = "SELECT * FROM pelanggan";
                                  $stmt = $db->query($sql);
                                  $ret = $stmt->fetchAll(PDO::FETCH_ASSOC);
                                  $trer = ["u" => strtoupper($_SESSION['loginsession']), "d" => 
$ret];
                                  echo json_encode($trer);
                          }
                          else {
                                  echo 204;
                          }
                 } catch(Exception $e) {
                          echo 204;
                 }
        }
}
$db = null;
?>
```
#### **Lampiran 5. Program Login pada Website**

**<?php**

**session\_start();**

```
$db = new PDO("mysql:host=localhost;dbname=sistempalang", "root", "");
$db->setAttribute(PDO::ATTR_ERRMODE, PDO::ERRMODE_EXCEPTION);
```

```
if ($_SERVER['REQUEST_METHOD'] == "POST") {
        $data = file_get_contents('php://input');
        $data = explode(",", $data);
        $u = trim($data[0]);
        $p = trim($data[1]);
        $sql = "SELECT * FROM admin WHERE username = ?";
        $stmt = $db->prepare($sql);
        $stmt->bindValue(1, $u);
        $stmt->execute();
        if($stmt->rowCount() > 0) {
                 $sdata = $stmt->fetch();
                 if($p == $sdata['password']) {
                          $_SESSION['loginsession'] = $sdata['fullname'];
                          $sql = "SELECT * FROM pelanggan";
                          $stmt = $db->query($sql);
                          $ret = $stmt->fetchAll(PDO::FETCH_ASSOC);
                          $trer = ["u" => strtoupper($_SESSION['loginsession']), "d" => $ret];
                          echo json_encode($trer);
                 }
                 else {
                          echo 204;
                 }
        } else {
                 echo 204;
        }
}
$db = null;
?>
```
## **Lampiran 6. Program Menampilkan Data Database pada Website**

```
<?php
```

```
$db = new PDO("mysql:host=localhost;dbname=sistempalang", "root", "");
$db->setAttribute(PDO::ATTR_ERRMODE, PDO::ERRMODE_EXCEPTION);
```

```
if($_SERVER['REQUEST_METHOD'] == "POST") {
   $data = $_POST['data'];
   $data = explode("//", $data);
   $id = $data[0];
   $pin = $data[1];
   $kurang = (int) $data[2];
   $sql = "SELECT sisa_saldo, pin FROM pelanggan WHERE id = ?";
   $stmt = $db->prepare($sql);
   $stmt->bindParam(1, $id);
   if($stmt->execute()) {
     if($stmt->rowCount() > 0) {
       $res = $stmt->fetch(PDO::FETCH_ASSOC);
       $jatah = $res['sisa_saldo'] - $kurang;
       if($jatah < 0) {
          echo "saldo_tidak_cukup";
       }
       else if($res['pin'] != $pin) {
          echo "pin_salah";
       }
       else {
          $sql = "UPDATE pelanggan SET sisa_saldo = ? WHERE id = ?";
          $stmt = $db->prepare($sql);
          $stmt->bindParam(1, $jatah);
          $stmt->bindParam(2, $id);
          $stmt->execute();
          echo "berhasil";
       }
     }
     else {
       echo "id_tidak_ditemukan";
     }
   }
}
$db = null;
```
# **Lampiran 7. Program mengubah database menjadi file JSon**

```
<?php
   //open connection to mysql db
   $connection = mysqli_connect("localhost","root","","sistempalang") or die("Error " . 
mysqli_error($connection));
   //fetch table rows from mysql db
   $sql = "SELECT * FROM pelanggan";
   $result = mysqli_query($connection, $sql) or die("Error in Selecting " . mysqli_error($connection));
   //create an array
   $emparray = array();
   while($row =mysqli_fetch_assoc($result))
   {
     $emparray[] = $row;
   }
   header('Content-Type: application/json; charset=utf-8');
   echo json_encode($emparray);
   mysqli_close($connection);
```

```
?>
```